【外来化学療法に関する研修会】

## 令和3年度 第1回薬剤師連携推進研修会

## ~がん薬物療法における連携~

兵庫県病院薬剤師会と兵庫県薬剤師会が、共に手を携え多様な場面で薬剤師の連携を推進する中、 今回「がん薬物療法における薬剤師連携」について下記の内容で研修会を開催することとなりました。 令和2年度診療報酬改定で新設された「連携充実加算」の施設基準である「外来化学療法に関わる 職員と地域の薬局に勤務する薬剤師等を対象とした研修会等を年1回以上実施する」を両会共催とし て今年度から年3回開催し、また各地域で随時開催するにあたっての導入部分であり、実際に連携す る中で非常に重要なツールの説明もあります。ぜひご参加ください

日 時:令和3年8月8日(日)10:30~12:00

受講方法:WEB 方式

定 員:300名(日病薬病院薬学認定制度シール)

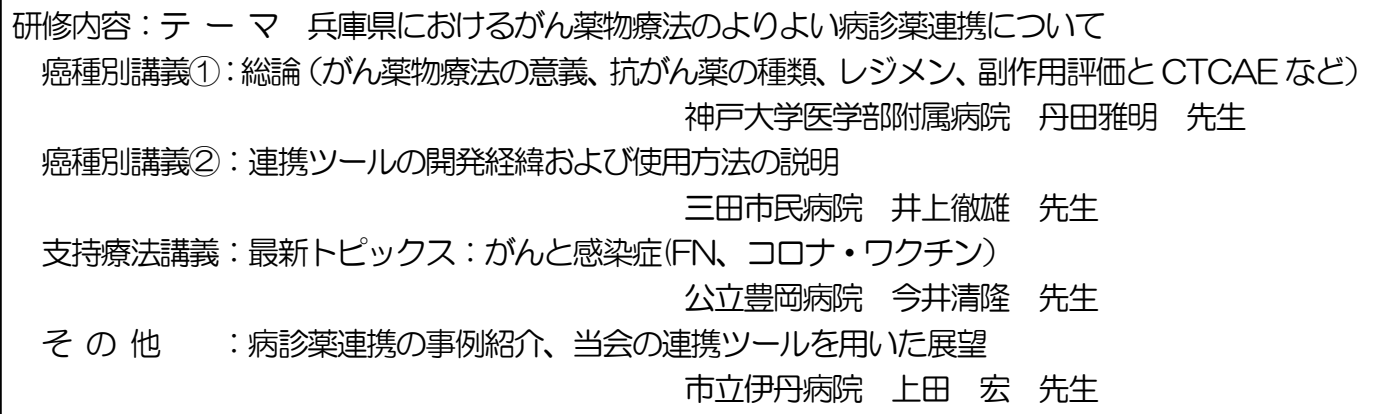

受講料 :【会員】無料 【非会員】10,000 円

受講シール:日病薬病院薬学認定薬剤師制度 (II-2) 1単位申請中

 日本薬剤師研修センター 1単位申請中(兵庫県薬剤師会案内をご覧ください) 研修実施医療機関:神戸大学医学部附属病院・三田市民病院・公立豊岡病院・市立伊丹病院 共 催 :兵庫県病院薬剤師会・兵庫県薬剤師会

## WEB 研修についての注意事項

- ●「日病薬病院薬学認定薬剤師制度シール」の単位を希望の場合、 兵庫県病院薬剤師会WEB 研修会システムより研修会開始3 時間前より事前申し込み及び受講を してください。システムについての最新の詳細は令和 3 年 6 月 1 日付で HP「WEB システム 関連情報」に掲載をしておりますので必ずご確認ください。
- ●「日本薬剤師研修センター」の単位を希望される場合、詳細は兵庫県薬剤師会の案内をご覧ください
- ●日病薬病院薬学認定薬剤師制度と日本薬剤師研修センターの単位は同時に取得できません。
- ●認定制度によって申し込み方法と視聴方法が異なりますのでご注意ください。
- **●問い合わせ 兵庫県病院薬剤師会 事務局 TEL 078-341-2533**

## 申し込み方法および注意点について (※令和3 年 6 月1 日時点)

会場にて参加の場合

- ・参加予約方法については、兵庫県病院薬剤師会のホームページの行事予定欄より案内状をご確認くだ さい。兵庫県病院薬剤師会 Web 研修会システムより申し込みの場合は、締め切り日までに対象の研 修会の「参加予約」より、会場参加を選択して登録してください。FAX 等で参加受付をしている場合 は、案内に従いお申込みください。どちらの研修会においても、定員に達した時点で募集を締め切り ます。
- ・当日は会場受付で出欠確認を行い、単位シールをお渡しします。
- 当日、発熱や咳など体調不良があれば会場での受講をご遠慮いただき、ライブ配信にて受講してくだ さい。
- ・マスク着用が必須です。着用がなければ会場内に入れません。
- ・会場に入る際は速乾性消毒用アルコールで手指消毒を行ってください。
- ・感染対策のため、軽食等の用意はしておりません。

Web にて参加の場合

- ・令和3 年1 月の研修会より、研修会参加については、定員人数が設けられることとなりました。それ にともない、事前参加予約が必要となります。事前参加予約開始時間は研修会開催の 3 時間前となり ます。定員人数の詳細などは兵庫県病院薬剤師会ホームページ内の最新の案内状を必ずご確認くださ い。
- ・Web 視聴者の質問はチャット機能を利用し、座長が質問を行います。
- ・視聴後アンケートタブを押下し回答してください。次に、テストタブを押下し、講演中に発表した「キ ーワード」を入力してください。テスト終了のボタンを押下したのち、修了証タブを押下し、希望さ れる研修単位シール名横の「申請する」のボタンを押してください。
- ※希望シールにより研修会前に研修会参加申請画面において、締め切り日までに事前にシール申請が 必要となります。あくまで申請であるため、必ずシールが配布されるわけではありません。詳細な申 請の流れは、兵庫県病院薬剤師会ホームページに掲載されております「兵庫県病院薬剤師会研修シス テムのながれ【改訂版】」・「兵庫県病院薬剤師Web 研修システムサイトリニューアルについて」・「リ ニューアル後の視聴方法案内【メネルジア様】」を必ずご確認ください。
- ・日病薬病院薬学認定の場合、研修単位シール配布対象と判断した受講者の単位シールは後日、日本病 院薬剤師会より単位シールが届き次第、各施設の所属長へまとめて郵送いたします。受領方法につい ては、令和2 年12 月定期便に同封、または兵庫県病院薬剤師会HP に掲載されております「オンラ インによるWeb 研修会の研修シール配付依頼」を必ずご確認ください。
- ・日本薬剤師研修センターの場合、研修単位シール配布対象と判断した受講者の単位シールは後日、各 支部から個人あてに郵送されます。詳細は各支部にお問い合わせください。
- ・※日本薬剤師研修センターシールは、支部研修会においてのみ発行を行います。(全ての研修会が対象 ではございません。)

※毎年行われます、兵庫県薬剤師会・兵庫県病院薬剤師会共催講演会において、本システムでの日本 薬剤師研修センターシール発行は行いません。必要な方は、兵庫県薬剤師会の案内に記載されている 方法で参加登録を行ってください。あわせて、該当の単位シールは兵庫県薬剤師会より特定記録にて 郵送されます。

・視聴履歴はご自身のマイページから確認できます。(視聴履歴は数秒でも視聴した場合、当該研修会の 視聴歴として記録が残ります。視聴履歴が残っていても、詳細な視聴履歴(視聴時間)を確認した際 に、条件に満たない場合は研修単位シールを発行することができませんのでご了承ください。)

兵庫県病院薬剤師会の非会員が Web にて参加の場合

- ・Web 研修会システムのログイン画面下の「非会員の方はこちら」から、登録を進めて下さい。
- ・「研修会参加予約(非会員)」より、受講を希望される研修会を選択し、クレジットカード決済(1 研 修会・1万円)を行うと視聴可能となります。なお、いかなる場合においても一度お支払いいただき ました料金は返金できかねますので、ご了承ください。
- ・当該研修会用の ID(ご登録のメールアドレス)、パスワード(ご自身で設定されたパスワード)でシ ステムにログインしてください。
- ・単位シールが必要な方は、視聴後アンケートタブを押下し回答してください。次に、テストタブを押 下し、講演中に発表した「キーワード」を入力してください。テスト終了のボタンを押下したのち、 修了証タブを押下し、希望される研修単位シール名横の「申請する」のボタンを押してください。 ※希望シールにより研修会前に研修会参加申請画面において、締め切り日までに事前にシール申請が 必要となります。あくまで申請であるため、必ずシールが配布されるわけではありません。詳細な申 請の流れは、兵庫県病院薬剤師会ホームページに掲載されております「兵庫県病院薬剤師会研修シス テムのながれ【改訂版】」・「兵庫県病院薬剤師Web 研修システムサイトリニューアルについて」・「リ ニューアル後の視聴方法案内【メネルジア様】」を必ずご確認ください。
- ・研修単位シール配布対象と判断した受講者の単位シールは後日、ご施設の住所に個人あてに郵送いた します。受領方法については、兵庫県病院薬剤師会HP に掲載されております「オンラインによるWeb 研修会の研修シール配付依頼」を必ずご確認ください。
- ・毎年行われます、兵庫県薬剤師会・兵庫県病院薬剤師会共催講演会において、本システムでの日本薬 剤師研修センターシール発行は行いません。必要な方は、兵庫県薬剤師会の案内に記載されている方 法で参加登録を行ってください。なお、単位シールは兵庫県薬剤師会より特定記録にて郵送されます。

WEB 受講にあたっての注意事項

- ・単位認定はご自身の ID に対して付与されますので、1 台の PC やスマートフォンなどを複数人で 視聴すると一緒に視聴した方に単位は付与されません。
- ・ライブ配信は、予約は3時間前から可能で、開始 5 分前から視聴が可能です。研修会開始時間から終 了時間まで視聴してください。視聴履歴を確認し、条件に満たない場合は研修単位シールを発行する ことができませんのでご了承ください。

【推奨視聴環境】

研修会受講前に、必ず視聴環境の確認をお願いいたします。通信環境の不具合(受講者側・講師側)で 視聴できない事象が発生しても本会は一切の責任を負いません。

(推奨ネット環境 ※株式会社メネルジアより引用)

■OS: Windows7 SP1 以上、MacOS10.5 以上

■CPU: Intel Corei3 以上

■メモリ: 4GB 以上

■ブラウザ: 最新バージョンの Google Chrome、Firefox、MS Edge, Safari

◆推奨通信速度は 10Mbps (通信速度の単位は M (メガ) です K (キロ) と間違えないようにしてく ださい)以上です。下記のWeb サイトで測定できます。

• https://speedtest.gate02.ne.jp/ • https://fast.com/ja/